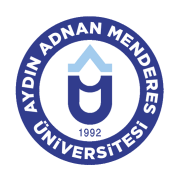

#### **AYDIN ADNAN MENDERES ÜNİVERSİTESİ KUYUCAK MESLEK YÜKSEKOKULU YÖNETİM VE ORGANİZASYON BÖLÜMÜ İŞLETME YÖNETİMİ PROGRAMI DERS BİLGİ FORMU**

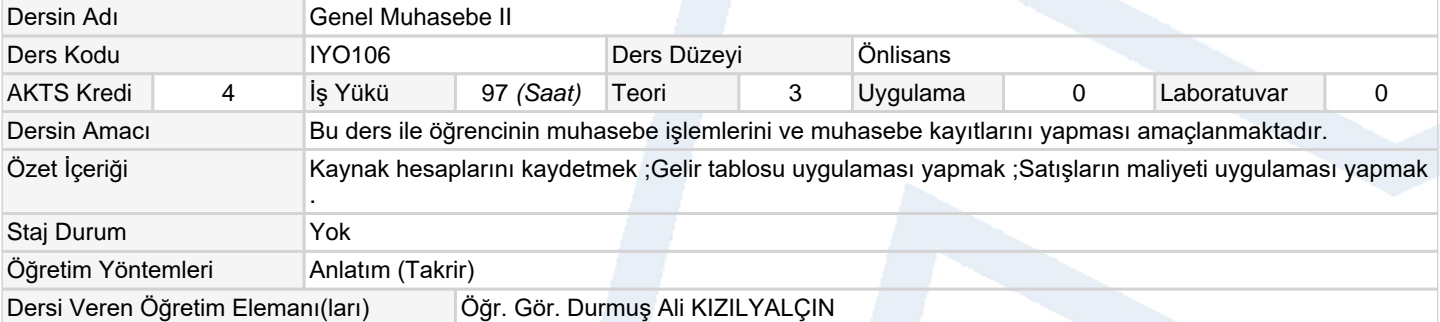

#### **Ölçme ve Değerlendirme Araçları**

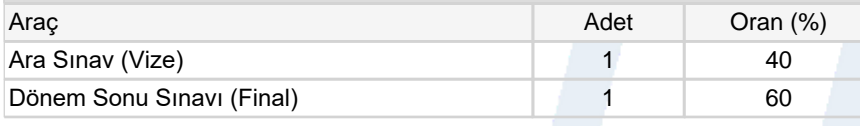

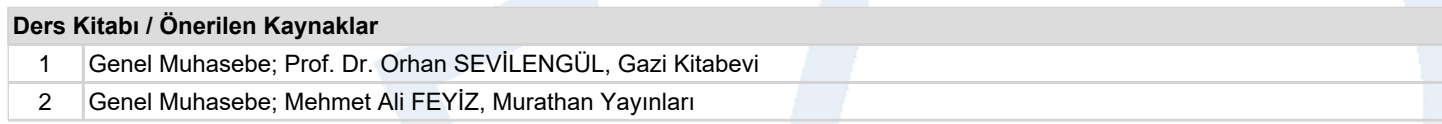

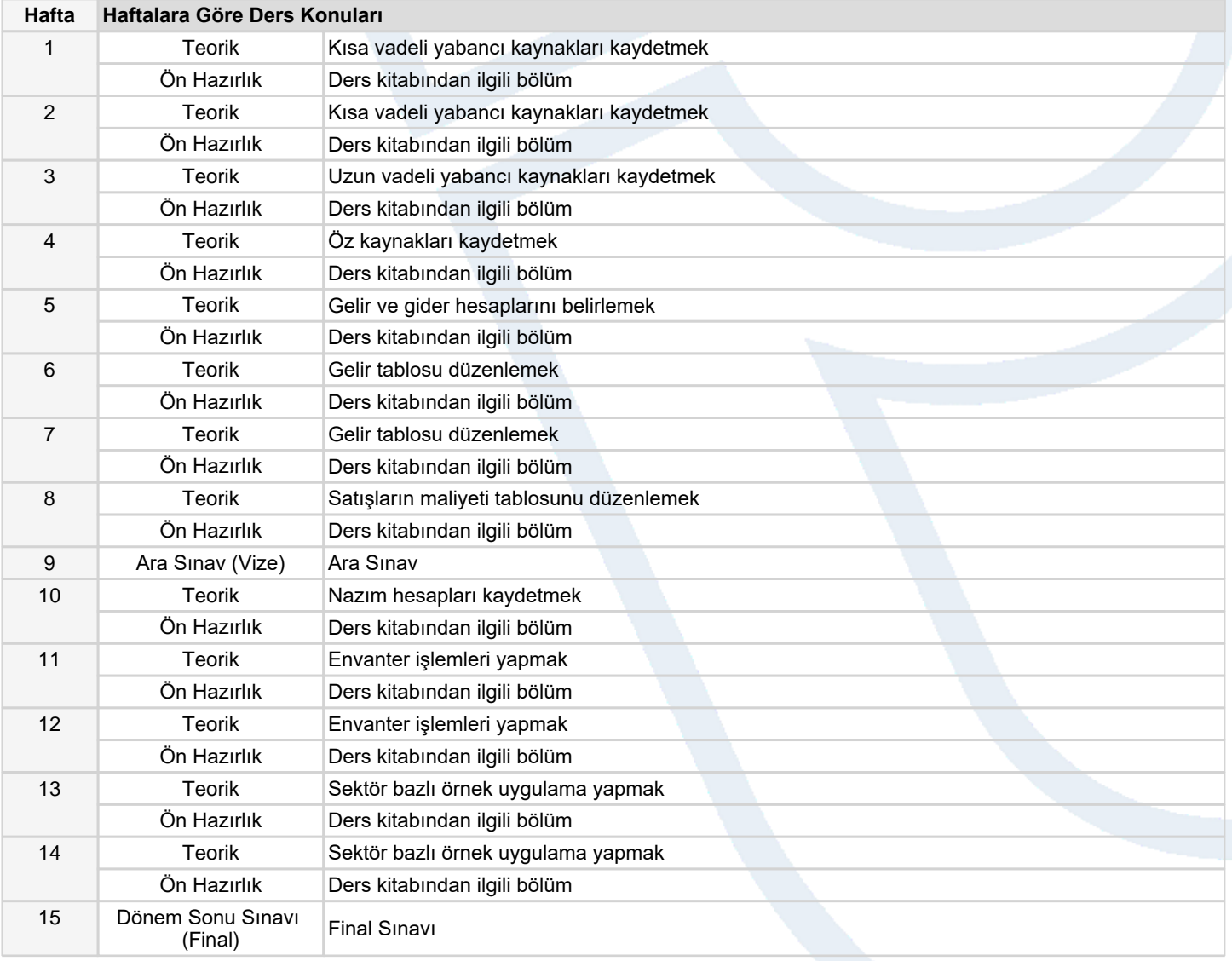

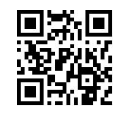

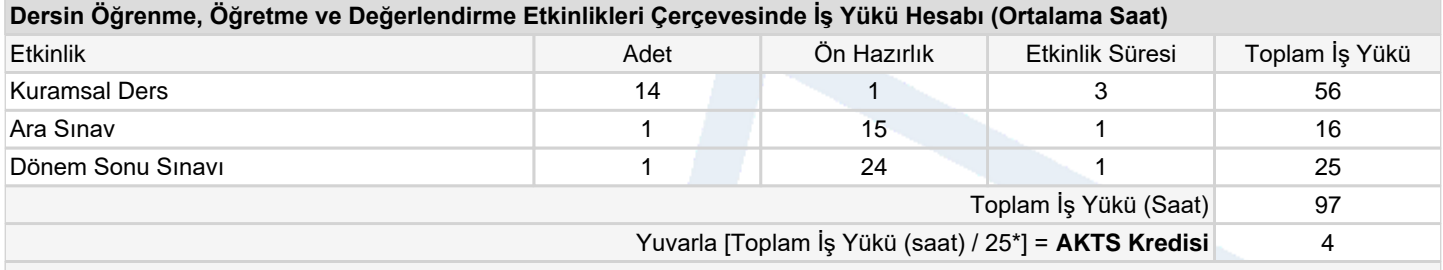

*\*25 saatlik iş yükü 1 AKTS olarak kabul edilmektedir.*

## **Dersin Öğrenme Çıktıları**

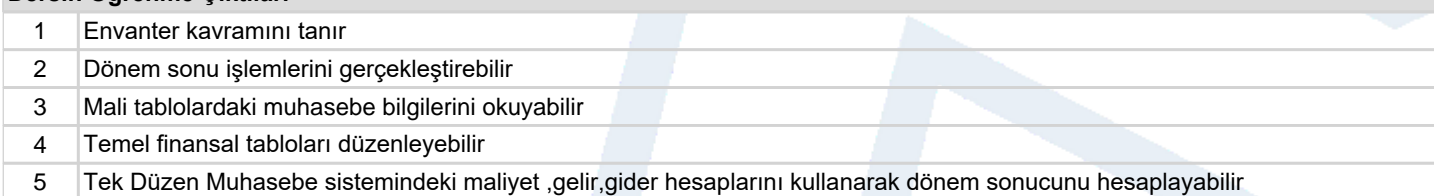

### **Program Çıktıları** (*İşletme Yönetimi Programı*)

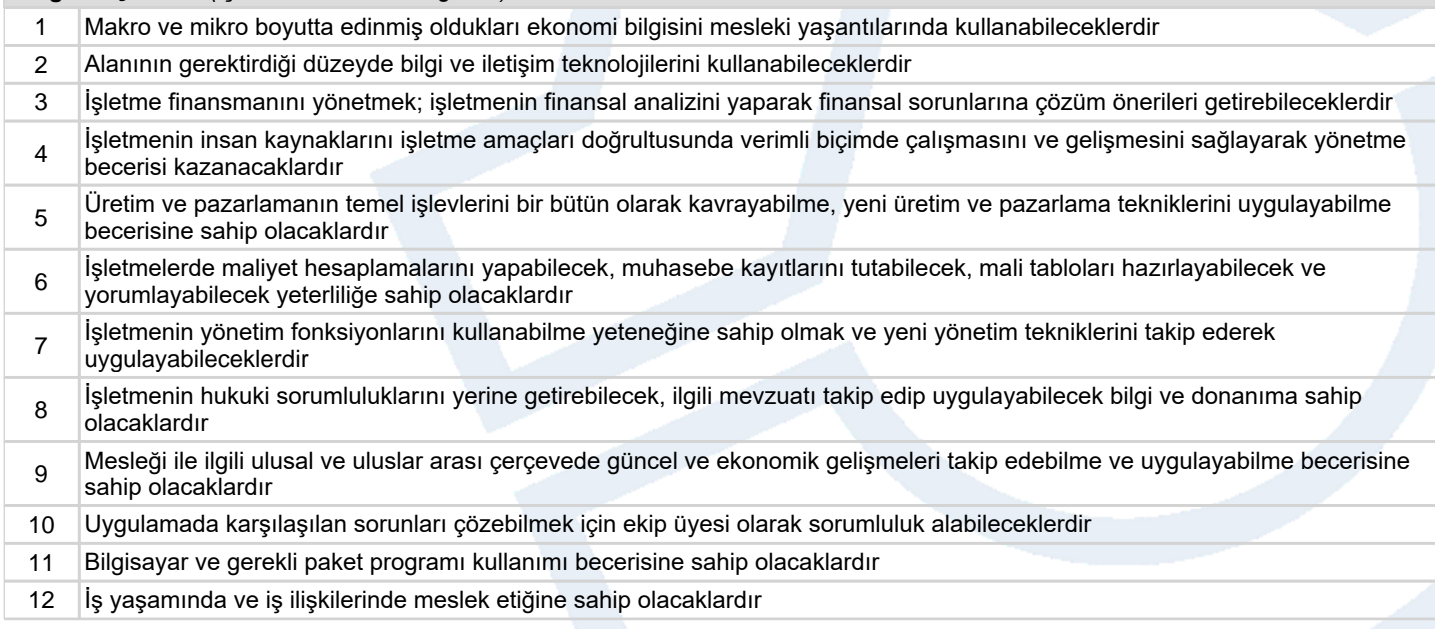

# **Program ve Öğrenme Çıktıları İlişkisi** *1:Çok Düşük, 2:Düşük, 3:Orta, 4:Yüksek, 5:Çok Yüksek*

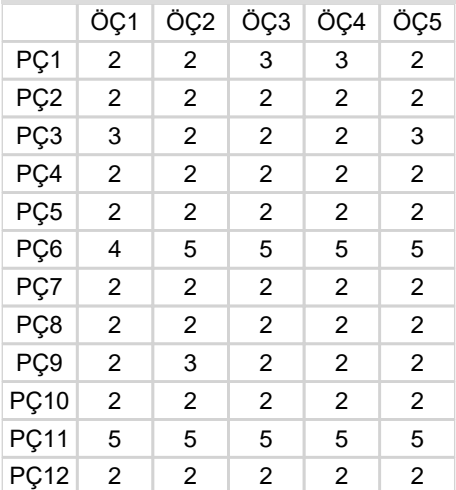

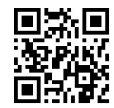